# **3 Material und Methoden**

## **3.1 Chemikalien**

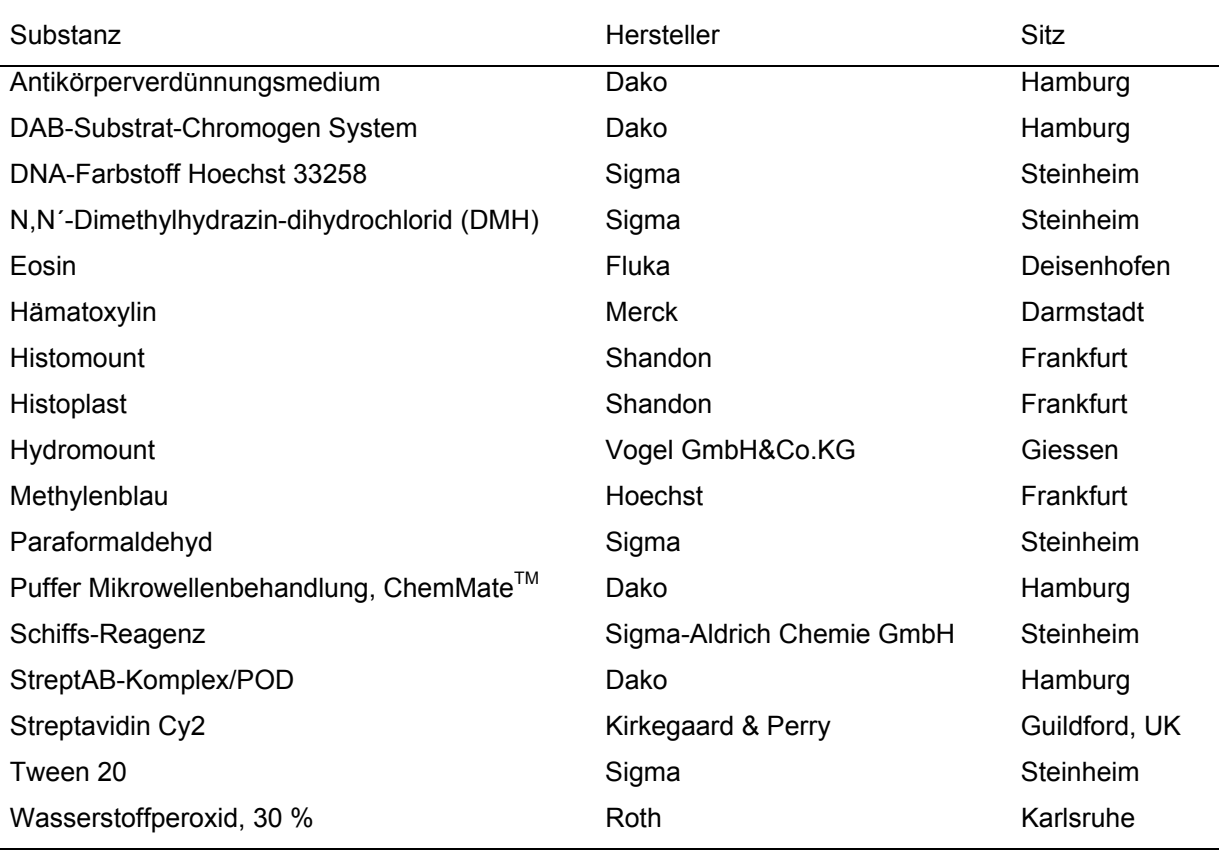

Nicht extra aufgelistete Chemikalien wurden von Merck (Darmstadt), Sigma (Steinheim) oder Roth (Karlsruhe) bezogen. Alle verwendeten anorganischen Salze, Säuren, Basen und organischen Lösungsmittel hatten p.a. Qualität.

## **3.2 Lösungen**

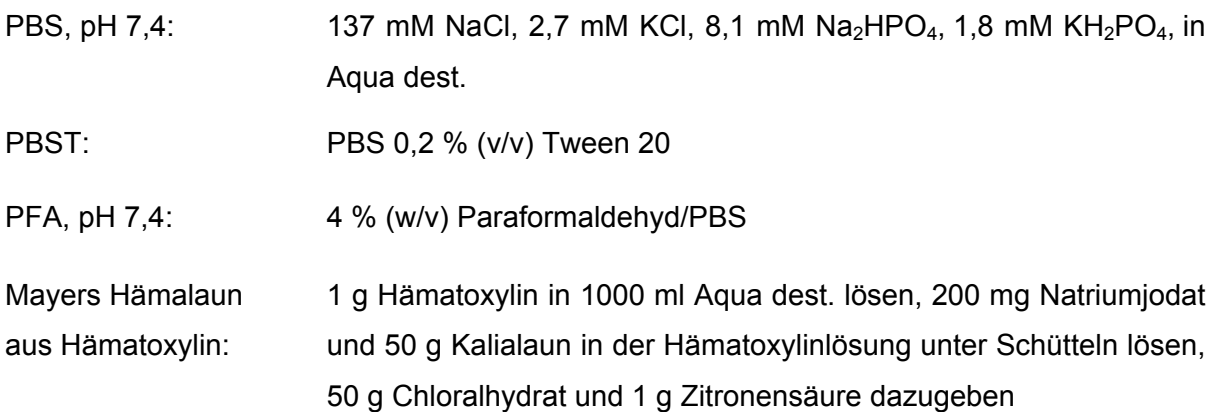

Sulfitwasser: 18 ml einer 10%igen wässrigen Lösung von Natriumdisulfit zu 300 ml Aqua dest. mischen, 15 ml N HCL zufügen.

# **3.3 Primärantikörper**

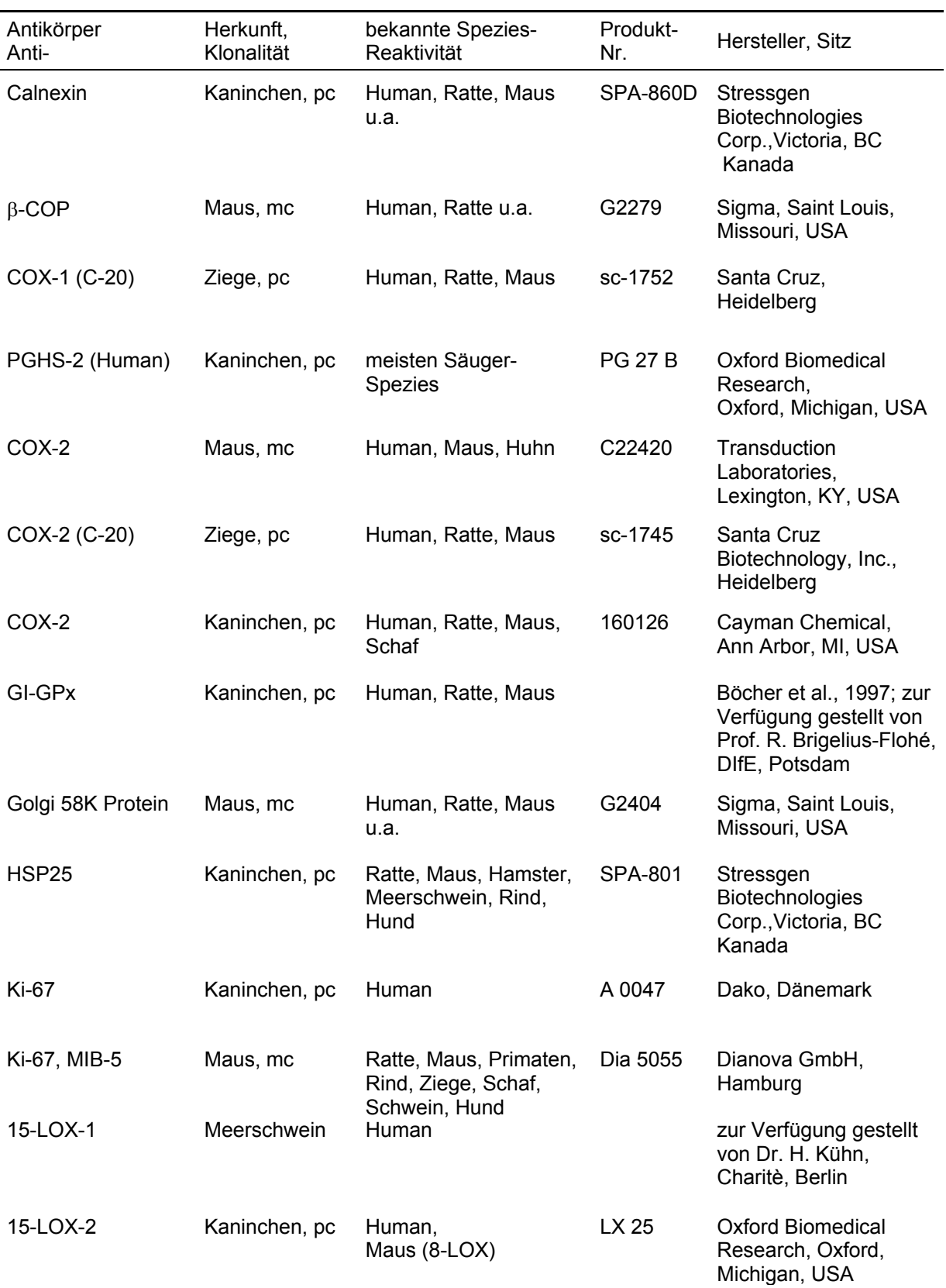

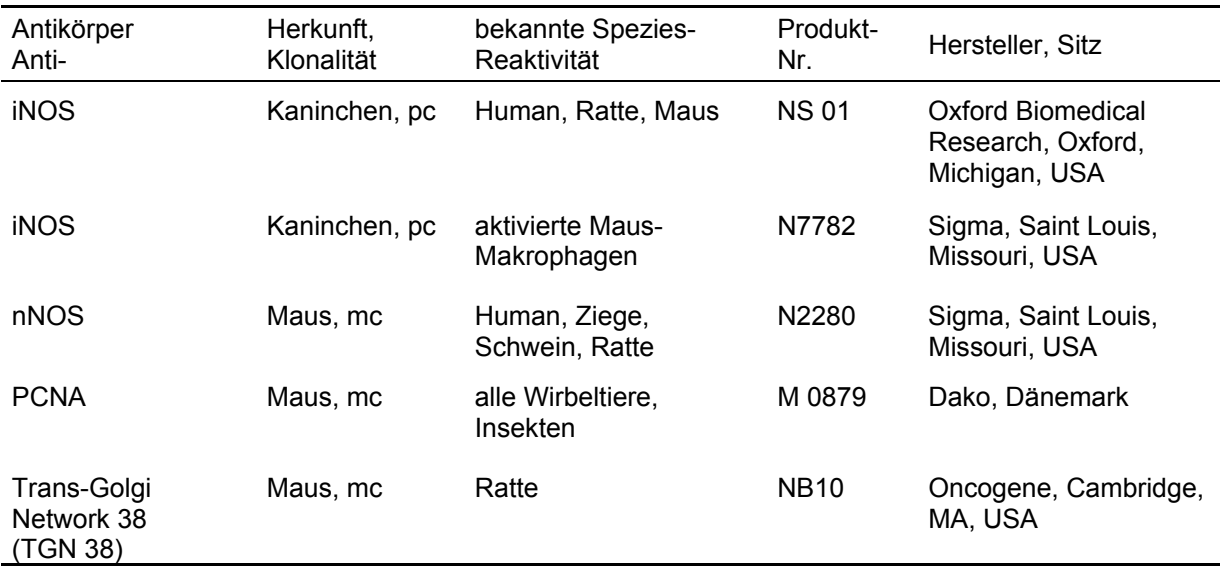

mc monoclonal

pc polyclonal

# **3.4 Sekundärantikörper**

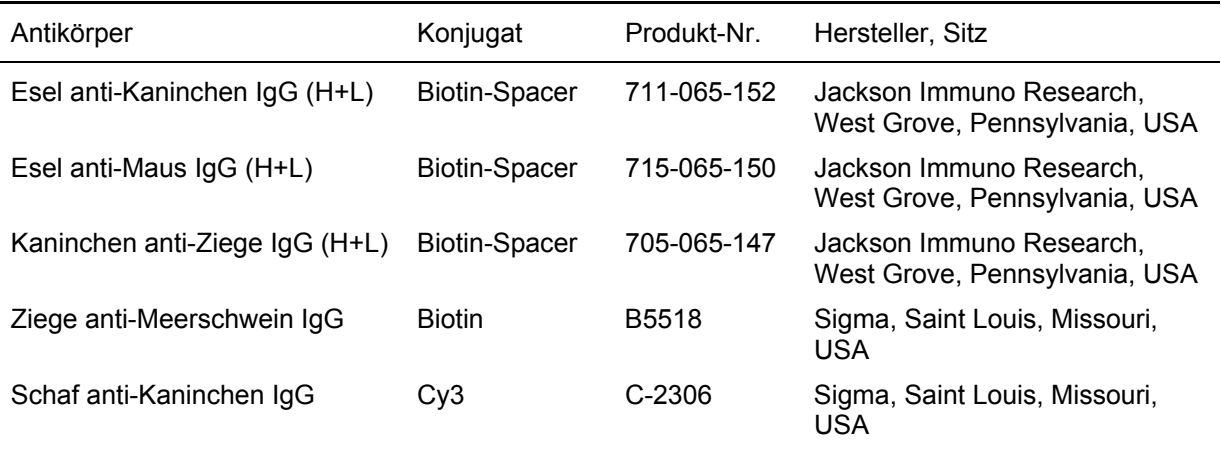

# **3.5 Verbrauchsmaterial**

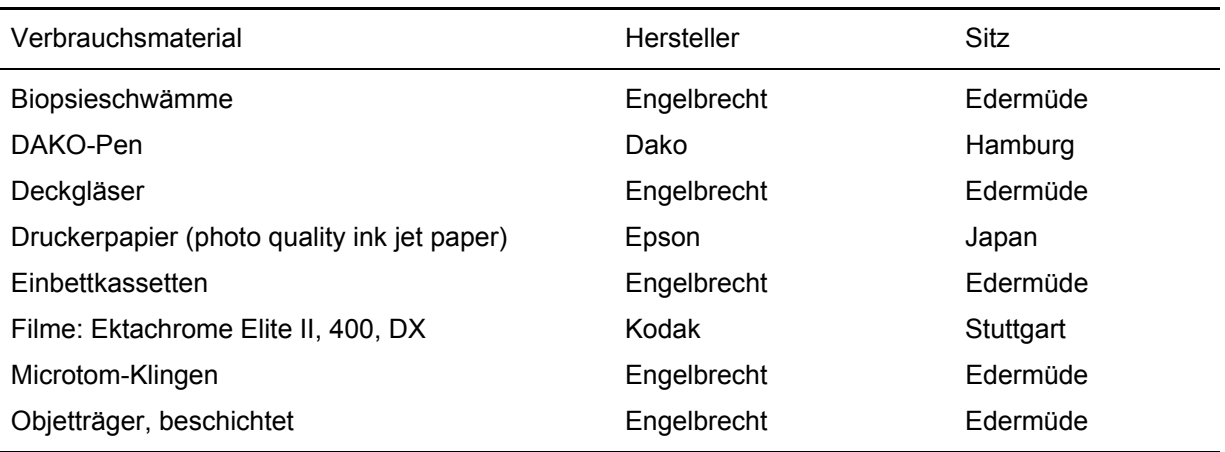

# **3.6 Geräte**

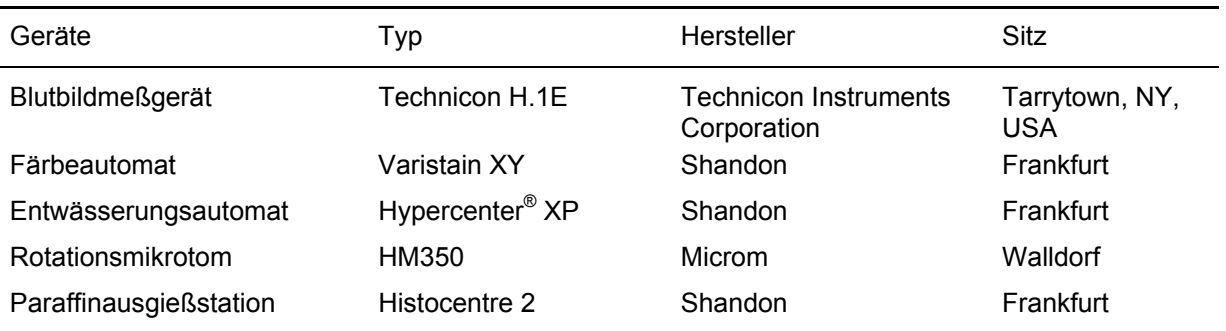

# **3.7 Patientengut - Probenmaterial**

In Zusammenarbeit mit dem Charitè Campus Virchow-Klinikum der HU Berlin, dem Universitätsklinikum Benjamin Franklin der FU Berlin, sowie der onkologischen Schwerpunkt-Praxis Lichtenberg wurde pathologisch verändertes sowie makroskopisch unauffälliges Dickdarmgewebe von Patienten mit sporadischen kolorektalen Tumoren (Tab. 3-1), mit FAP (Tab. 3-2) sowie CED (Tab. 3-3) entnommen und asserviert. Die Gewebeentnahme erfolgte im Rahmen routinemäßiger klinisch-diagnostischer und/oder therapeutischer Eingriffe mit Zustimmung der Patienten und war Bestandteil von universitär und institutionell geförderten Forschungsprojekten, mit Zustimmung der dortigen Ethikkommission.

Die Zuordnung der Proben erfolgte auf der Grundlage der klinischen Daten unter Beachtung der pathologischen Befunde. Um Veränderungen der Proteinexpression im Verlauf der Entdifferenzierung untersuchen zu können, erfolgte eine Einteilung der Tumorproben in die Differenzierungsgrade G1 bis G4 anhand histomorphologischer Parameter (siehe 4.2.1, Tab. 3-1, 3-2). Für die Klassifizierung der Proben von CED-Patienten wurde ein Kolitis-Score entwickelt, der sich ausschließlich auf histomorphologische Parameter stützt (siehe 4.2.2, Tab. 3-3).

| P<br>J         |    | G | PE.                                                   | Diagnose,<br>Eingriff                 | Proben-<br>lokalisation | Proben-<br>anzahl | Grading |                |                |                |    |
|----------------|----|---|-------------------------------------------------------|---------------------------------------|-------------------------|-------------------|---------|----------------|----------------|----------------|----|
|                |    |   |                                                       |                                       |                         |                   | N       | G <sub>1</sub> | G <sub>2</sub> | G <sub>3</sub> | G4 |
| S <sub>1</sub> | 64 | m | OP                                                    | Karzinom,                             | Kolon deszendenz        | U <sub>1</sub>    | x       |                |                |                |    |
|                |    |   |                                                       | <b>Hemikolektomie</b><br><b>links</b> |                         | U 2               | x       |                |                |                |    |
|                |    |   |                                                       |                                       |                         | $U_3$             | x       |                |                |                |    |
|                |    |   |                                                       |                                       |                         | Ka 1              |         |                |                | x              |    |
|                |    |   |                                                       | Ka <sub>2</sub>                       |                         |                   |         | x              |                |                |    |
| S <sub>2</sub> | 38 | W | OP                                                    | Karzinom,                             | Rektum                  | U 1               | x       |                |                |                |    |
|                |    |   | anteriore Resektion<br>U 2<br>x<br>$U_3$<br>x<br>Ka 1 |                                       |                         |                   |         |                |                |                |    |
|                |    |   |                                                       |                                       |                         |                   |         |                |                |                |    |
|                |    |   |                                                       |                                       |                         |                   |         | x              |                | x              |    |
| S <sub>3</sub> | 33 | W | OP                                                    | Karzinom,<br>Hemikolektomie<br>rechts | Zökum                   | U 1               | x       |                |                |                |    |
|                |    |   |                                                       |                                       |                         | U <sub>2</sub>    | x       |                |                |                |    |
|                |    |   |                                                       |                                       |                         | U3                | X       |                |                |                |    |

Tab. 3-1: Daten sporadischer kolorektaler Tumore – Patientengut und Proben

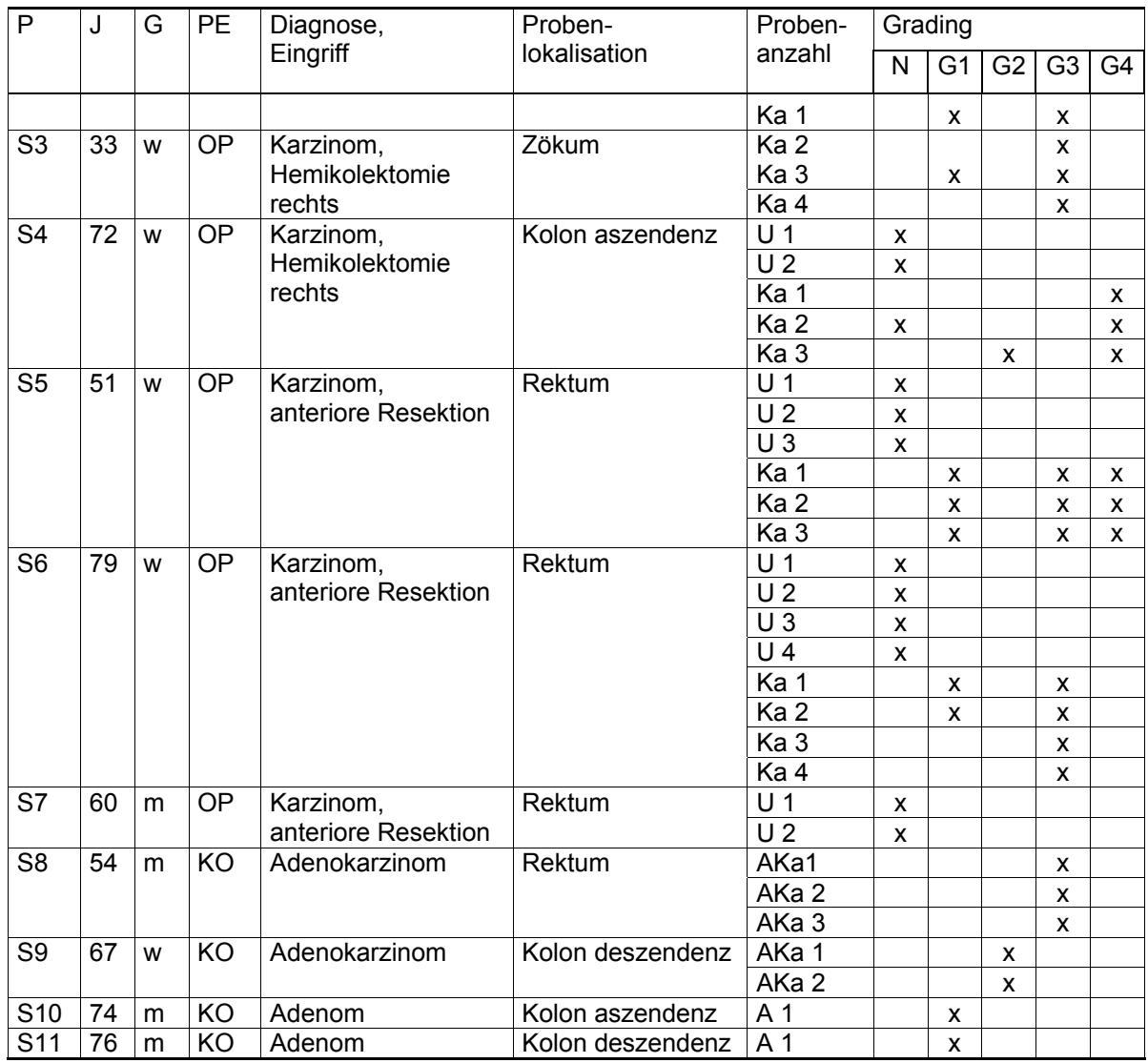

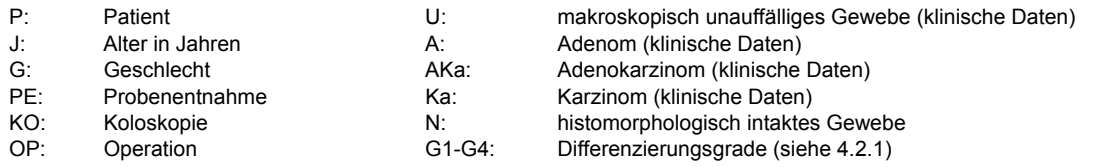

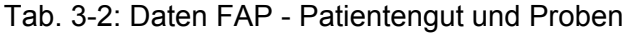

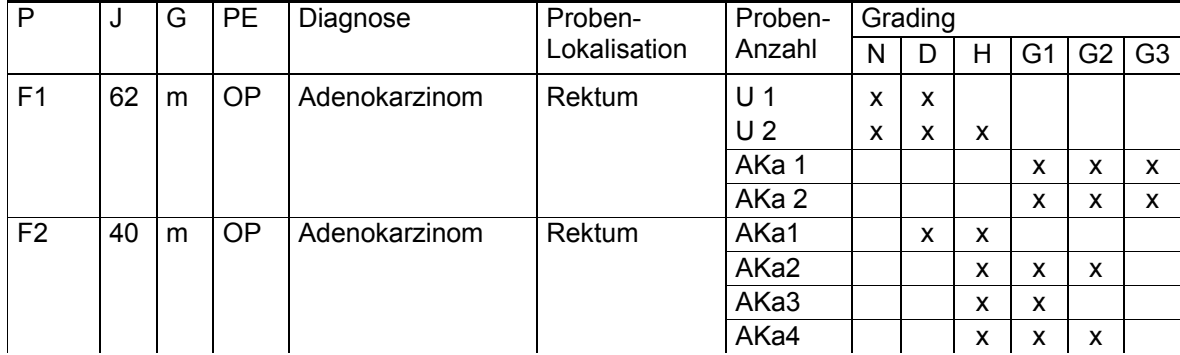

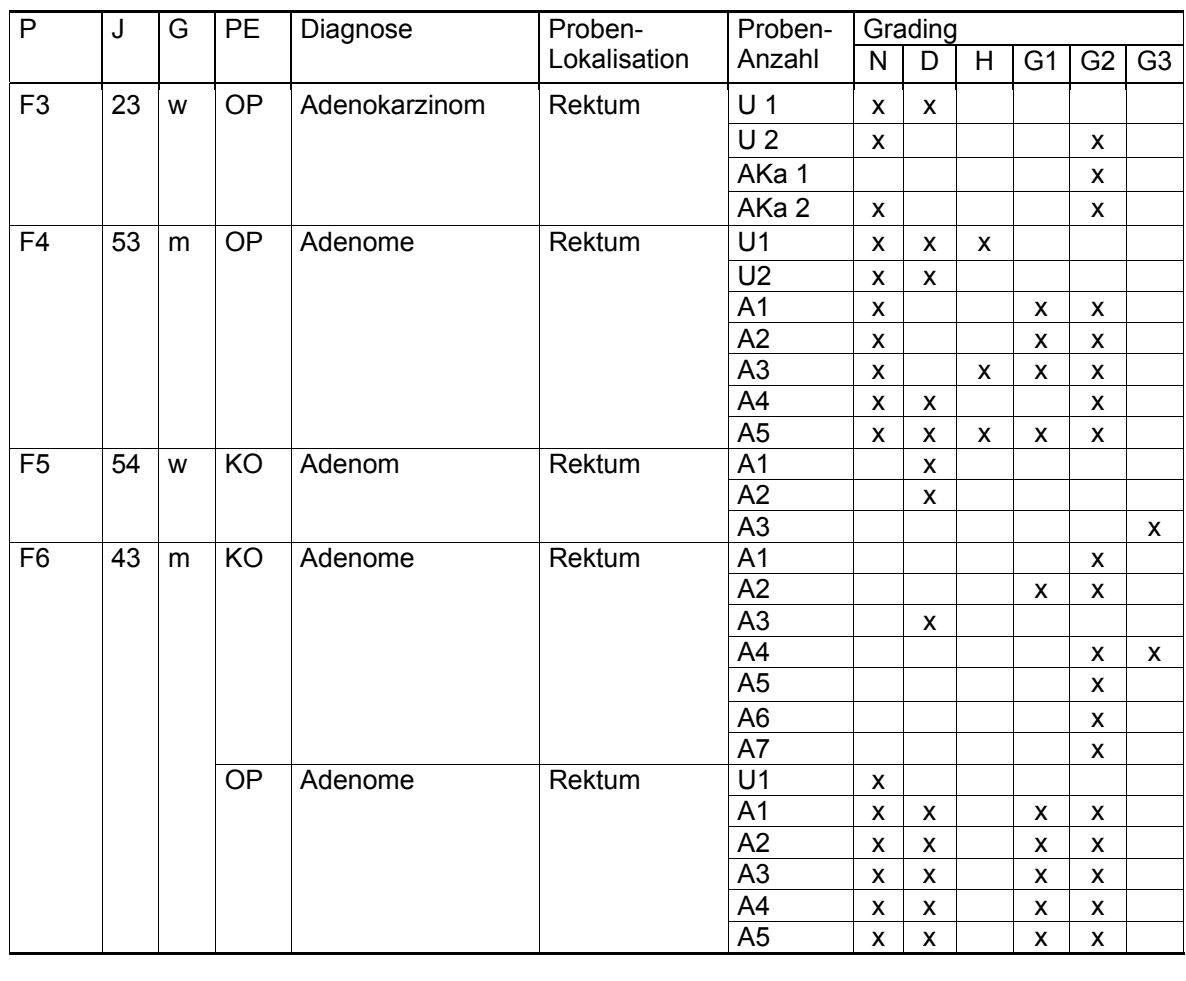

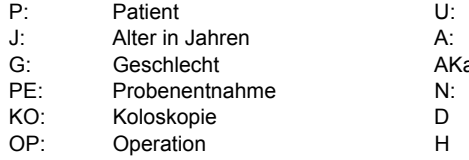

makroskopisch unauffälliges Gewebe (klinische Daten)

Adenom (klinische Daten)

a: Adenokarzinom (klinische Daten)

histomorphologisch intaktes Gewebe

Dysplasie im Schleimhautniveau

Properties<br>
H Hyperplasie<br>
G1-3 Differenzieru

Differenzierungsgrade (siehe 4.2.1)

# Tab. 3-3: Daten CED – Patientengut und Proben

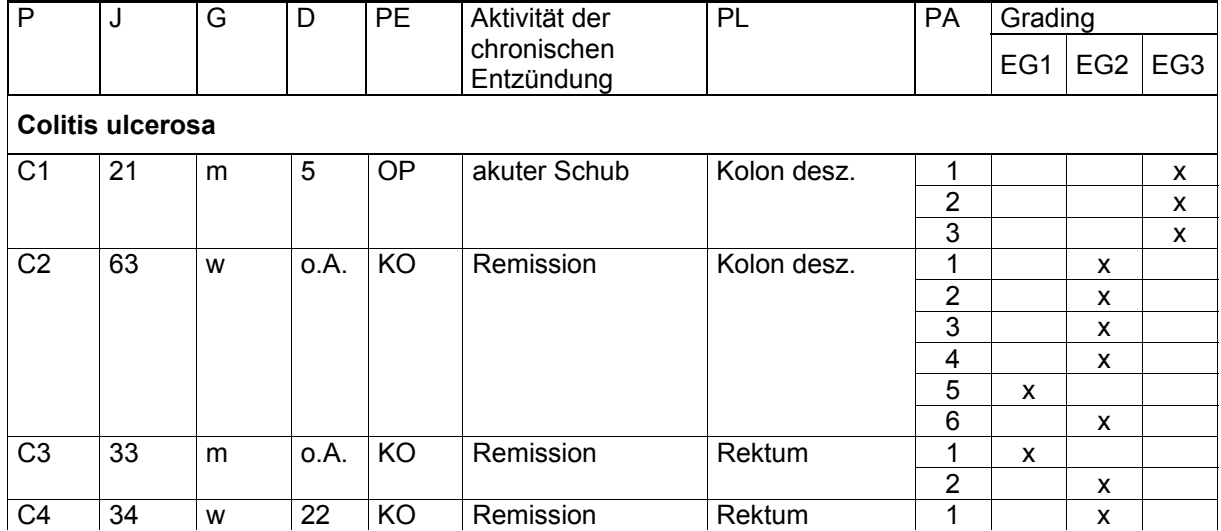

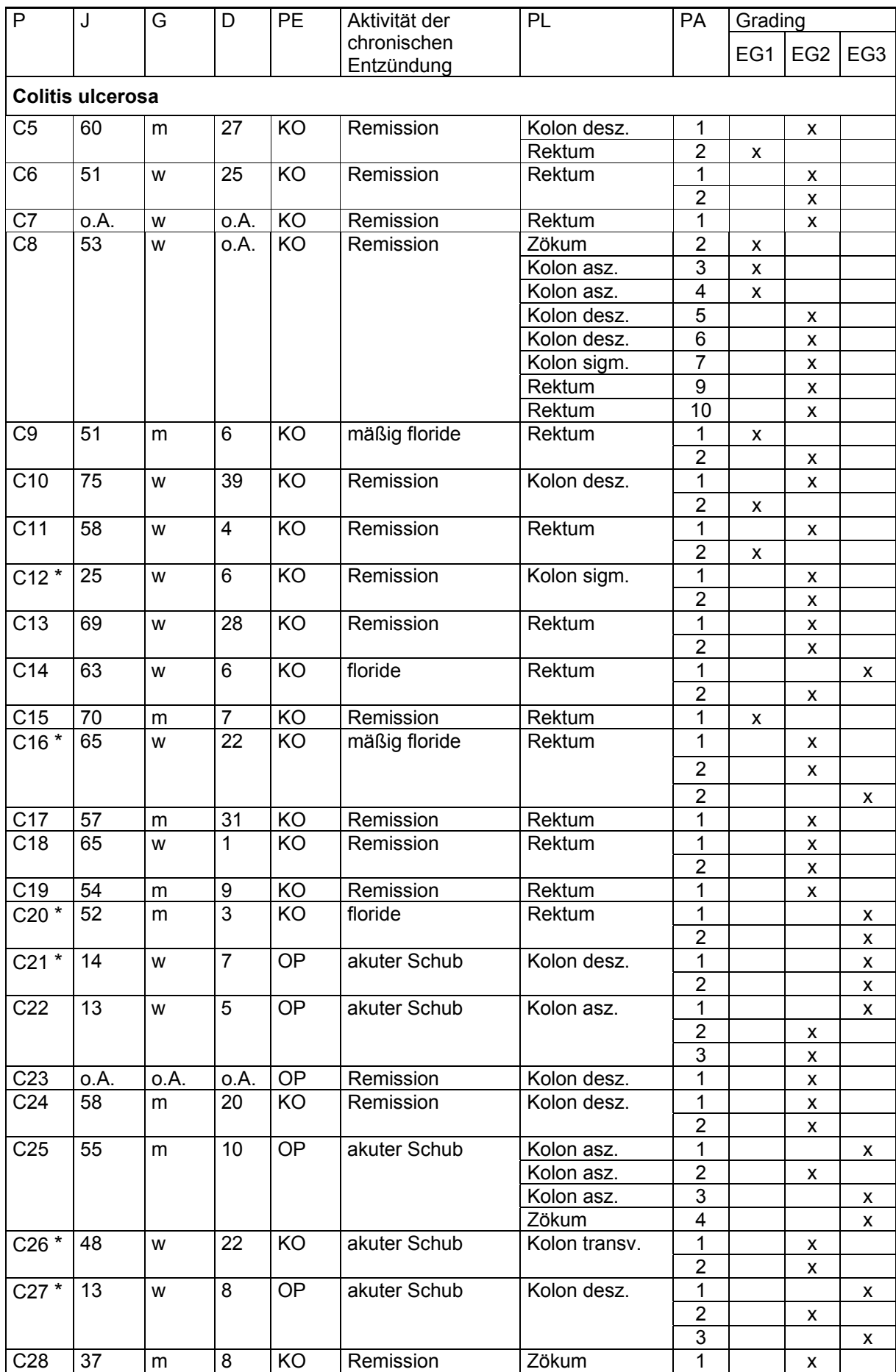

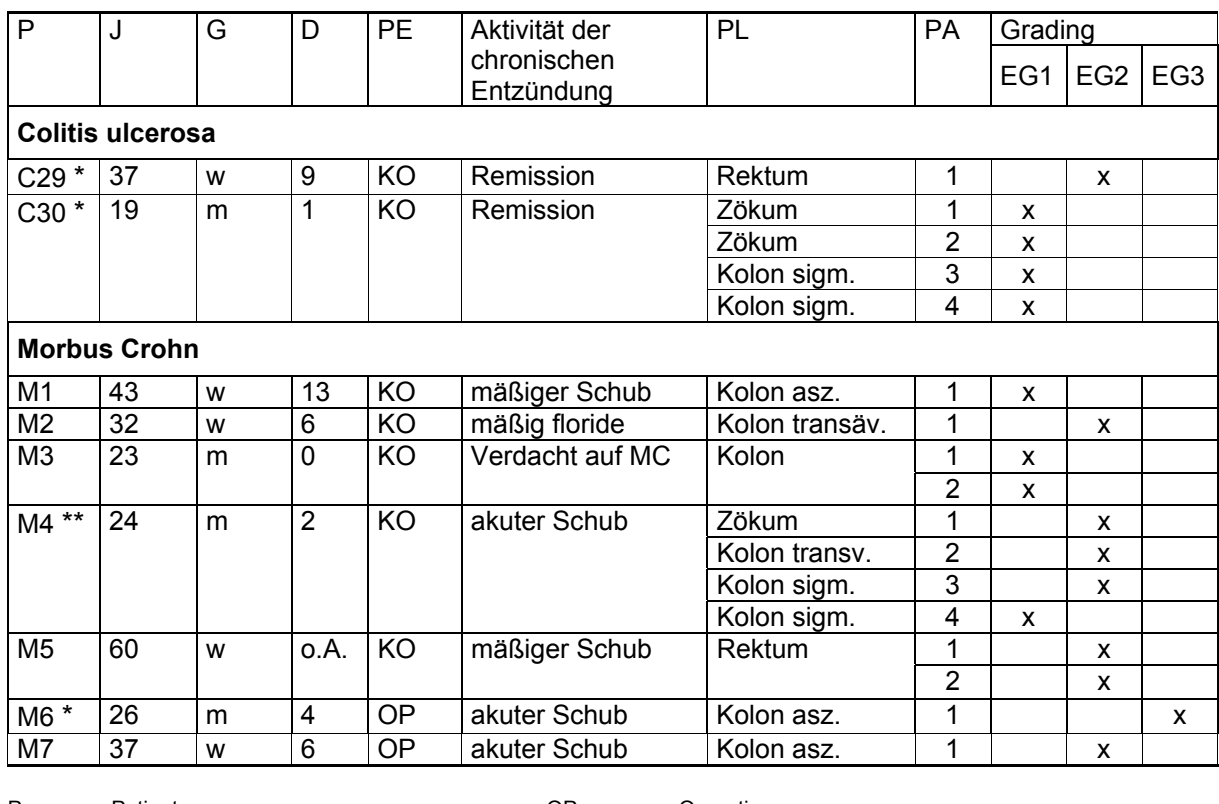

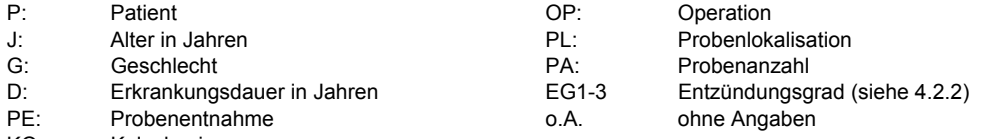

KO: Koloskopie

Fast alle Patienten erhielten eine Dauertherapie mit Aminosalizylaten. Einige Patienten erhielten außerdem Kortokoide (\*) oder Immunsuppressiva (\*\*).

### **3.8 Tierexperimentelle Studien**

Um den Präventionseffekt von RS III auf die Tumorentwicklung und den Verlauf entzündlicher Darmerkrankungen zu untersuchen, wurden Experimente am 1,2-DMHinduzierten kolorektalen Tumormodell und dem TNBS-induzierten Kolitismodell der Ratte durchgeführt. Die Tierexperimente fanden im Rahmen von Komplexversuchen (Genehmigungsnummer: Berlin G 0129/98, 28.07.1998) statt. Es wurde eine Vielzahl von Parametern erfasst und analysiert. Die Arbeiten wurden durch ein Drittmittelprojekt von Aventis Research (Industriepark Hoechst, Frankfurt/M.) gefördert.

### 3.8.1 Haltung und Fütterung der Tiere

Die Tiere wurden bei einem 12 Stunden Licht/Dunkel-Zyklus gehalten. Das jeweilige isokalorisch zusammengesetzte halbsynthetische Spezialfutter wurde in Form von Pellets angeboten. Als Kontrolle diente eine ballaststoffarme Diät mit einem Zellulosegehalt von 5%. Der Anteil der resistenten Stärke in den RS-angereicherten Diäten betrug 10 %. Die RS wurde im Austausch gegen Stärke in das Futter eingebracht (Tab. 3-4). Fütterung und Trinkwasserzufuhr erfolgten ad libitum.

Während der gesamten Versuchsdauer wurden Körpergewicht, Nahrungsaufnahme und Trinkmenge kontinuierlich erfasst, sowie Fäzesproben gewonnen.

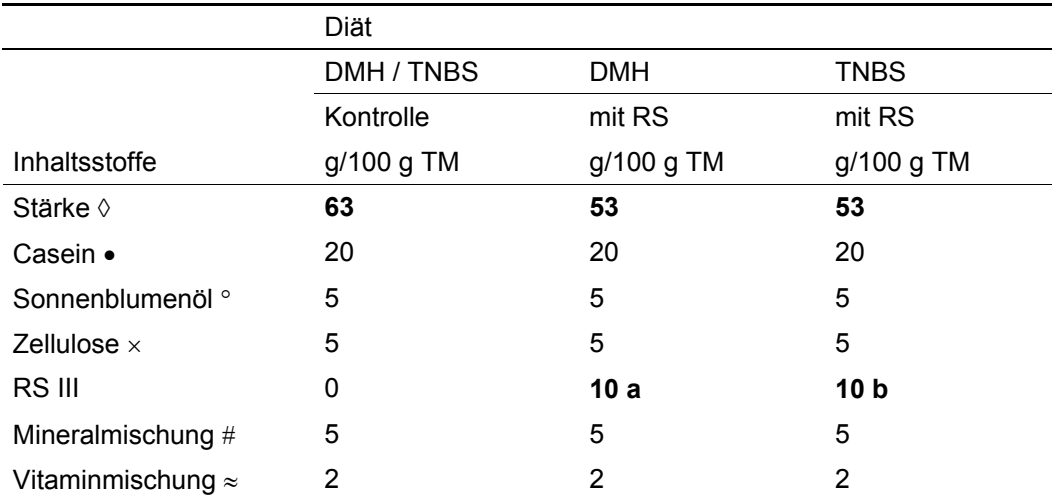

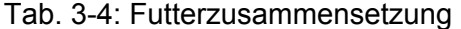

◊ Basisstärke: Wachsmaisstärke (National starch and Chemical Company, Bridgewater, USA) Gehalt an Resistenter Stärke: 0g/100 g

• Dauermilchwerk Peiting GmbH, Landshut, Deutschland

° Thomy GmbH, Karlsruhe, Deutschland

 $\times$  Rettenmeier GmbH, Ellwangen, Deutschland

**a Novelose 330 (National starch and Chemical Company, Bridgewater, USA), getempert** 

**b aus in vitro synthetisiertem** α**-1,4-Glukan (Schmiedl et al., 2000)** 

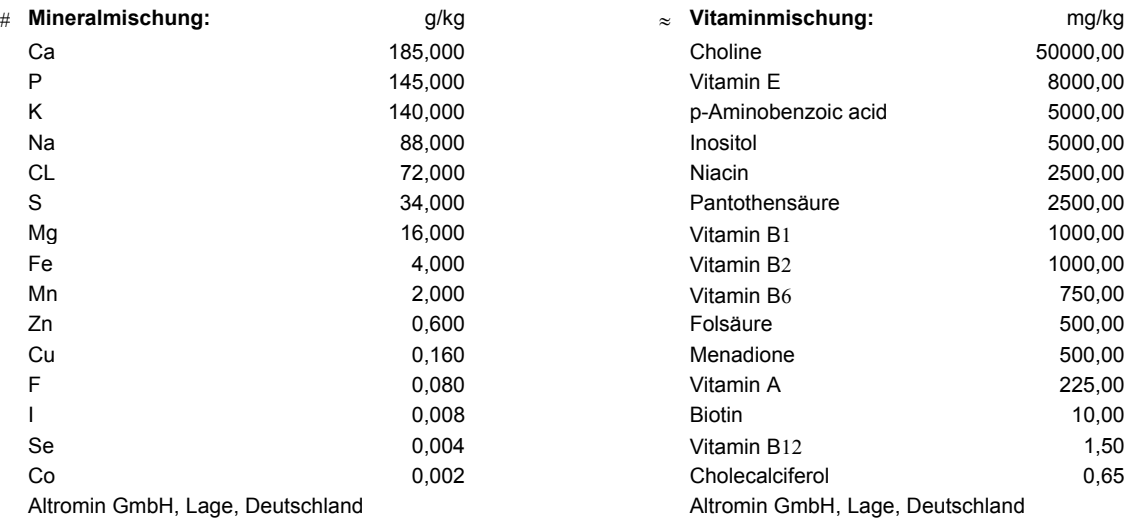

### 3.8.2 DMH–Tumormodell

#### *3.8.2.1 Versuchsaufbau*

20 männliche Sprague-Dawley-Ratten (Charles River, Deutschland) mit einem Ausgangsgewicht von 240-280 g wurden in 2 Gruppen eingeteilt. Die erste Gruppe (K, n=12) erhielt das Kontrollfutter, eine zweite Gruppe (RS, n=8) wurde mit RS III-angereicherter Diät gefüttert (Tab. 3-4).

Zur Tumorinduktion erhielten alle Tiere eine wöchentliche subkutane 1,2-DMH-Injektion von 20 mg pro kg Körpergewicht über 20 Wochen. Die Injektion erfolgte nach kurzzeitiger Äthernarkose und oberflächlicher Desinfektion in die Nackenfalte. Das an HCl gebundene 1,2-DMH wurde zur Injektion in Aqua ad injectabile gelöst, anschließend mit Natronlauge auf pH 6,5 eingestellt. Die Tiere wurden eine Woche vor Beginn der Injektionsperiode auf das jeweilige Spezialfutter umgestellt. Das Futter wurde über die gesamte Versuchsdauer von 21 Wochen verabreicht.

#### *3.8.2.2 Probenentnahme*

Nach Beendigung der Versuchsdauer wurden die Tiere ätheranästhesiert dekapitiert. Für die Erstellung der Differenzialblutbilder wurde Blut abgenommen.

Das Zökum und der Dickdarm wurden entnommen, vermessen, gewogen, auf Ausmaß und Schwere makroskopischer Läsionen untersucht und anschließend längs geöffnet. Zökumund Dickdarminhalt sowie Fäzes wurden für die Metabolit-Analyse aufgearbeitet. Am proximalen und distalen Ende des Dickdarmes wurden jeweils 0,5 cm Darmgewebe entfernt, in eiskaltem PBS gespült und für histologische und immunhistochemische Untersuchungen in 4 % PFA fixiert.

Dünndarm und alle weiteren Organe wurden entnommen, gewogen und Proben in 4 % PFA bzw. bei –80 °C asserviert.

#### *3.8.2.3 Erfassung von Neubildungen*

Der längs geöffnete Dickdarm wurde leicht gestreckt und zwischen Filterpapier in 4 %igem PFA fixiert. Nach Anfärbung mit 0,1 % Methylenblau in PBS für 3 min wurde der eröffnete Darm im Stereomikroskop bei einer 40-fachen Vergrößerung auf das Vorhandensein von Neoplasien und aberranten Kryptfoci (ACF) untersucht. Anzahl, Größe und Lokalisation der Tumore wurden erfasst. Die Tumore wurden herauspräpariert und histologisch charakterisiert. Die Auswertung erfolgte im Blindversuch.

#### 3.8.3 TNBS-Kolitismodell

#### *3.8.3.1 Versuchsaufbau*

Die Studie wurde mit männlichen Sprague-Dawley-Ratten (n=48, Anfangsgewicht: 301± 25g) durchgeführt. Die Tiere wurden in zwei Gruppen à 24 Tiere eingeteilt. Die erste Gruppe (K) erhielt eine Kontrolldiät, die zweite Gruppe (RS) wurde mit einer RS Typ III-angereicherten Diät gefüttert (Tab. 3-4).

Nach einwöchiger Adaptationszeit an das Futter und einer 20-stündigen Fastenperiode wurde die Kolitis durch einmalige rektale Instillation von 2,4,6-Trinitrobenzensulfonsäure (TNBS) induziert. Die Induktion erfolgte nach Anästhesie und Fixierung eines Katheders im Kolorektum in 8 cm Entfernung vom Anus durch 15 min Injektion von 20 mg TNBS gelöst in 0.25 ml 50 % Ethanol (v/v) (Morris et al., 1989).

Es wurden jeweils 6 Tiere pro Futtergruppe vor Kolitisinduktion (=Tag 0) und an den Tagen 4, 11 und 21 nach Induktion getötet.

#### *3.8.3.2 Probenentnahme*

Die Tötung der Tiere erfolgte mit Kohlendioxid. Für die Erstellung der Differenzialblutbilder wurde Blut abgenommen. Das Zökum und der Dickdarm wurden entnommen und gewogen. Zökum- und Dickdarminhalt sowie Fäzes wurden für die Metabolit-Analyse aufgearbeitet.

Der Dickdarm wurde auf das Ausmaß und die Schwere makroskopischer Läsionen, wie Hyperämie und Ulzeration, untersucht. Aus dem distalen Grenzbereich der Entzündung wurden 2 cm Gewebe für histologische Untersuchungen entnommen, mit eiskaltem PBS gespült und in 4 % PFA fixiert.

Dünndarm und alle weiteren Organe wurden entnommen, gewogen und Proben in 4 % PFA bzw. bei –80 °C asserviert.

#### *3.8.3.3 Erfassung der Schwere des Entzündungsgrades*

Zur Erfassung des Schweregrades der Kolitis wurde ein Score entwickelt, der sowohl klinische, makroskopische als auch mikroskopische Parameter einbezog. Der Koltis-Score wird als eigenständiges Ergebnis unter 4.4.1 erläutert.

### **3.9 Histologie und indirekte Immunhistochemie**

#### 3.9.1 Gewebeaufarbeitung

Die entnommenen Gewebeproben, sowohl aus der Klinik als auch aus den Tierversuchen, wurden 24 Stunden in 4% PFA/PBS fixiert. Anschließend wurden die Proben 24 Stunden unter fließendem Leitungswasser gespült, im Entwässerungsautomat über aufsteigende Alkoholkonzentrationen dehydriert und über Toluol in Histoplast eingebettet (Tab. 3-5).

| Medium           | Zeit in Stunden | Temperatur in °C | Vakuum |
|------------------|-----------------|------------------|--------|
| Ethanol, 40 %    | 2:00            | 40               |        |
| Ethanol, 55 %    | 2:00            | 40               | ohne   |
| Ethanol, 70 %    | 1:30            | 40               | ohne   |
| Ethanol, 96 %    | 1:30            | 40               | ohne   |
| Ethanol, $100\%$ | 0:45            | 40               | ohne   |
| Ethanol, 100 %   | 1:00            | 40               | ohne   |
| Ethanol, 100 %   | 1:30            | 40               | ohne   |
| Toluol           | 2:00            | 40               | ohne   |
| Toluol           | 2:00            | 40               | mit    |
| Histoplast       | 1:45            | 60               | mit    |
| Histoplast       | 1:45            | 60               | mit    |

Tab. 3-5: Gewebeeinbettung

Es wurden 2 µm dünne Mikrotom-Schnitte in Serie angefertigt, auf beschichtete Objekträger aufgezogen und getrocknet. Für histologische Untersuchungen wurden auszugsweise Schnitte entparaffiniert und Hämalaun&Eosin- bzw. PAS-gefärbt. Die anderen Schnitte dienten immunhistochemischen Untersuchungen. Das Entparaffinieren, Rehydrieren und Dehydrieren der Schnitte erfolgte im Automaten (Tab. 3-6).

| Tab. 3-6. Religioneren und Denguneren von Gewebeschmitten |            |                          |            |  |  |  |  |
|-----------------------------------------------------------|------------|--------------------------|------------|--|--|--|--|
| Rehydrieren der Schnitte                                  |            | Dehydrieren der Schnitte |            |  |  |  |  |
| Medium                                                    | Zeit (min) | Medium                   | Zeit (min) |  |  |  |  |
| Toluol                                                    | 2:00       | dest. Wasser             | 0:15       |  |  |  |  |
| Toluol                                                    | 3:00       | Ethanol, 70 %            | 1:30       |  |  |  |  |
| Ethanol, 100 %                                            | 2:00       | Ethanol, 96 %            | 2:00       |  |  |  |  |
| Ethanol, 100 %                                            | 3:00       | Ethanol, 100 %           | 2:00       |  |  |  |  |
| Ethanol, 96 %                                             | 2:00       | Ethanol, 100 %           | 2:30       |  |  |  |  |
| Ethanol, 70 %                                             | 1:45       | Toluol                   | 2:30       |  |  |  |  |
| Ethanol, 40 %                                             | 2:00       | Toluol                   | 3:30       |  |  |  |  |
| Aqua dest.                                                | 1:30       | Eindecken in Histomount  |            |  |  |  |  |
|                                                           |            |                          |            |  |  |  |  |

Tab. 3-6: Rehydrieren und Dehydrieren von Gewebeschnitten

#### 3.9.2 H&E-Färbung

Die rehydrierten Schnitte wurden für 1 min in Mayers Hämalaun eingestellt. Anschließend wurde 5 min mit Leitungswasser gebläut, 50 Sekunden mit 1%igem wässriges Eosin gefärbt, 30 s mit Leitungswasser gespült und über Aqua dest. dehydriert und eingedeckt (Tab. 3-6).

#### 3.9.3 PAS-Färbung

Die rehydrierten Schnitte wurden 10 min in frisch angesetzter 1%iger wässriger Perjodsäurelösung oxidiert, 3 x in Aqua. dest. gespült, 15 min in Schiffsches Reagens eingestellt und je 3 x 2 min in Sulfitwasser gespült.

Anschließend wurde 15 min in fließendem Leitungswasser gespült und die Kerne mit Hämalaun gegengefärbt. Es wurde wie üblich weiter behandelt: in Aqua dest. gespült, in Leitungswasser gebläut, entwässert und in Histomount eingedeckt (Tab. 3-6).

#### 3.9.4 Immunhistochemie - Einfachmarkierung

Die einzelnen Behandlungsschritte, Inkubationszeiten und Arbeitsverdünnungen wurden für die verschiedenen Proteine und das zu untersuchende Gewebe optimiert (Tab. 3-7). Generell wurden die rehydrierten Serienschnitte wie nachstehend aufgeführt behandelt: Wenn erforderlich, wurde eine Demaskierung der Antikörperbindungsstellen mittels Mikrowelle durchgeführt. Dazu wurden die rehydrierten Schnitte in Mikrowellenpuffer eingestellt und 5 min äquilibriert. Der restliche Puffer wurde in der Mikrowelle für 2:30 min bei 850 W erhitzt, anschließend wurden die Schnitte in den erhitzten Puffer eingestellt. Die Objektträger wurden 15 min im Wasserbad abgekühlt und 3 min in Aqua dest. gespült. Zur Blockierung der endogenen Peroxidase - wenn die Detektion über POD/DAB erfolgte - wurde 10 min mit 1 % ( $v/v$ ) H<sub>2</sub>O<sub>2</sub> inkubiert und anschließend in PBS gespült.

Alle weiteren Schritte erfolgten in einer feuchten Kammer. Die Schnitte wurden mit einem DAKO-Pen eingegrenzt, um den Lösungsverbrauch zu vermindern. Zur Blockierung unspezifischer Bindungen wurde für 30 min mit Antikörperverdünnungsmedium bei Raumtemperatur (RT) blockiert und anschließend kurz in PBS gespült.

Danach folgte die Inkubation mit dem Primärantikörper verdünnt in Antikörperverdünnungsmedium. Anschließend wurden die Objeträger 3 x 4 min mit PBST und 1 x 4 min mit PBS gewaschen.

Die Detektion erfolgte über die Inkubation mit Biotin-konjugiertem Sekundärantikörper in Antikörperverdünnungsmedium für 30 min bei 37 °C. Nach 4 weiteren Waschschritten mit PBST/PBS wurde zur Signalverstärkung mit StreptAB-Komplex/POD (verdünnt nach Herstellerangaben) für 30 min bei RT inkubiert. Es schlossen sich 4 Waschschritte an. Die POD wurde über Diaminobenzidin (DAB) durch ein braunes unlösliches Reaktionsprodukt visualisiert. Dazu wurden die Schnitte für ca. 20 Sekunden mit DAB inkubiert und anschließend sofort in Aqua. dest. gespült. Die Schnitte wurden dehydriert und eingedeckt (Tab. 3-6).

Zur Kontrolle der Antikörper-Spezifität wurde das Verfahren ohne Primärantikörper im Primärantikörper–Inkubationsschritt durchgeführt (Anhang, Abb. A-1).

| PAK,         | Gewebe/     | <b>MWB</b> | <b>PAKV</b> | <b>PAK</b>                                   | SAK,                     | <b>SAKV</b> |
|--------------|-------------|------------|-------------|----------------------------------------------|--------------------------|-------------|
| Hersteller   | Versuch     | (min)      |             | IZ, IT                                       | Biotin-konjugiert, Anti- |             |
|              |             |            |             |                                              |                          |             |
| Calnexin     | Human       | 3:30       | 1:1000      | $\overline{u.N., 4 °C}$<br>Kaninchen         |                          | 1:800       |
| COX-1        | Human       | 3:30       | 1:200       | ü.N., 4 °C<br>Ziege                          |                          | 1:1000      |
| Santa Cruz   | <b>DMH</b>  | 2:00       | 1:120       |                                              |                          | 1:400       |
|              | <b>TNBS</b> | 2:00       | 1:50        |                                              |                          | 1:400       |
| COX-2        | Human       | 2:00       | 1:400       | ü.N., 4 °C<br>Kaninchen                      |                          | 1:800       |
| Oxford       | <b>DMH</b>  | ohne       | 1:200       |                                              |                          | 1:400       |
|              | <b>TNBS</b> | ohne       | 1:150       |                                              |                          | 1:400       |
| COX-2        | Human       | 2:00       | 1:300       | $\overline{u.N., 4 °C}$                      | Maus                     | 1:600       |
| Transduction | <b>DMH</b>  | 2:00       | 1:280       |                                              |                          | 1:600       |
|              | <b>TNBS</b> | 2:00       | 1:280       |                                              |                          | 1:600       |
| COX-2        | Human       | 2:00       | 1:350       | $\overline{u}$ .N., 4 °C                     | Ziege                    | 1:800       |
| Santa Cruz   |             |            |             |                                              |                          |             |
| COX-2        | Human       | 2:00       | 1:850       | $\overline{u}.\overline{N}$ ., 4 $\degree$ C | Kaninchen                | 1:800       |
| Cayman       |             |            |             |                                              |                          |             |
| GI-GPx       | Human       | 3:30       | 1:1800      | $\overline{u.N., 4 °C}$                      | Kaninchen                | 1:800       |
|              | <b>DMH</b>  | 3:30       | 1:2200      |                                              |                          | 1:400       |
|              | <b>TNBS</b> | 3:30       | 1:2200      |                                              |                          | 1:400       |
| <b>iNOS</b>  | Human       | ohne       | 1:450       | 1h, 37 °C                                    | Kaninchen                | 1:800       |
| Oxford       | <b>DMH</b>  | ohne       | 1:1700      | $\overline{u.N., 4 °C}$                      |                          |             |
|              | <b>TNBS</b> | ohne       | 1:1800      | ü.N., 4 °C                                   |                          |             |
| <b>iNOS</b>  | Human       | ohne       | 1:1300      | 1h, 37 °C                                    | Kaninchen                | 1:800       |
| Sigma        |             |            |             |                                              |                          |             |
| nNOS         | Human       | 1:30       | 1:220       | $\overline{u.N., 4 °C}$                      | Maus                     | 1:800       |
| Sigma        | <b>DMH</b>  | ohne       | 1:90        |                                              |                          |             |
|              | <b>TNBS</b> | ohne       | 1:90        |                                              |                          |             |
| 15-LOX-1     | Human       | 2:00       | 1:400       | $\overline{u.N., 4 °C}$                      | Meerschwein              | 1:800       |
|              |             |            |             |                                              |                          |             |
| $15$ -LOX-2  | Human       | ohne       | 1:1500      | $\overline{u.N., 4 °C}$                      | Kaninchen                | 1:600       |
| Oxford       | <b>DMH</b>  | 2:15       | 1:1200      |                                              |                          |             |
|              | <b>TNBS</b> | 2:00       | 1:1200      |                                              |                          |             |
| <b>HSP25</b> | <b>DMH</b>  | 2:00       | 1:4500      | $\overline{u.N., 4\degree C}$                | Kaninchen                | 1:800       |
| Stressgen    | <b>TNBS</b> | 2:00       | 1:3000      |                                              |                          |             |
| <b>Ki-67</b> | Human       | 5:00x2     | 1:25        | $1h$ , 37 $°C$                               | Maus                     | 1:800       |
| Dako         |             |            |             |                                              |                          |             |
| <b>Ki-67</b> | <b>DMH</b>  | 5:00x2     | 1:150       | 1 h, 37 °C                                   | Maus                     | 1:600       |
| Dianova      | <b>TNBS</b> |            |             |                                              |                          |             |
| <b>PCNA</b>  | Human       | 4:00       | 1:140       | 1 h, $37^{\circ}$ C                          | Maus                     | 1:800       |
| Dako         |             |            |             |                                              |                          |             |
|              | <b>DMH</b>  | 5:00x2     | 1:550       |                                              |                          | 1:400       |
|              | <b>TNBS</b> | 5:00x2     | 1:60        |                                              |                          | 1:400       |

Tab. 3-7: Optimierte Immunhistochemie-Protokolle

PAK: Primärantikörper IT: Inkubationstemperatur<br>MWB: Mikrowellenbehandlung IT: Sekundärantikörper

Mikrowellenbehandlung SAK:<br>
Primärantikörper-Verdünnung SAKV:

IZ: Inkubationszeit ü.N. über Nacht

PAKV: Primärantikörper-Verdünnung SAKV: Sekundärantikörper-Verdünnung

#### 3.9.5 Immunhistochemie - Doppelmarkierung

Für die Untersuchung der GI-GPx-Lokalisation auf subzellulärer Ebene wurden Doppelmarkierungsexperimente mit Fluoreszensmarkierung durchgeführt.

Der Ablauf der Immunfärbung erfolgte wie unter 3.9.4. beschrieben. Abweichend von diesem Protokoll wurden jeweils die beiden Primärantikörper sowie die beiden Sekundärantikörper gemeinsam inkubiert. Die Detektion erfolgte für die GI-GPx über einen direkt mit Cy3 konjugierten Sekundärantikörper (rot fluoreszierend). Für das zweite Protein wurde ein biotinylierter Sekundärantikörper eingesetzt, der wiederum durch 30 min Inkubation bei RT mit Streptavidin Cy2 (grün fluoreszierend) nachgewiesen wurde (Tab. 3-8). Anschließend wurde eine Kernfärbung mit Hoechst 33258 (blau) durchgeführt. Dazu wurden die Schnitte für 10 min mit Hoechst 33258 (10 µg/ml in Methanol) bei 37 °C inkubiert und mit Aqua. dest. gespült. Abschließend wurden die Schnitte auf Wasserbasis in Hydromount eingedeckt.

Für die Spezifitätssicherung der Antikörper dienten parallel angefertigte Markierungen der Einzel-Proteine auf seriellen Schnitten sowie zusätzliche Markierungen entsprechend den Doppelmarkierungsprotokollen unter Weglassung jeweils eines Primärantikörpers.

| <b>PAK</b>            | <b>MWB</b><br>min | <b>PAKV</b> | <b>PAK</b><br>IZ, IT                                             | <b>SA</b>                               | <b>SAV</b> | Streptavidin<br>Cy <sub>2</sub> |
|-----------------------|-------------------|-------------|------------------------------------------------------------------|-----------------------------------------|------------|---------------------------------|
| GI-GPx                | s. u.             | 1:800       | $\ddot{\mathbf{u}}.\mathbf{N}$ ., $\mathbf{4}^{\circ}\mathbf{C}$ | Schaf anti-Kaninchen,<br>Cy3 konjugiert | 1:300      |                                 |
| Golgi-58 K<br>Protein | ohne              | 1:180       | $\ddot{\mathbf{u}}$ .N., 4 $\degree$ C                           | Ziege anti-Maus,<br>biotinyliert        | 1:800      | 1:500                           |
| $\beta$ -COP          | ohne              | 1:150       | $\ddot{\mathbf{u}}.\mathbf{N}.,\,4^{\circ}\mathbf{C}$            | Ziege anti-Maus,<br>biotinyliert        | 1:800      | 1:500                           |
| <b>TGN 38</b>         | 3:30              | 1:300       | $\ddot{\mathbf{u}}.\mathbf{N}$ ., $\mathbf{4}^{\circ}\mathbf{C}$ | Ziege anti-Maus,<br>biotinyliert        | 1:800      | 1:500                           |
| Calnexin              | 3:30              | 1:1000      | $\ddot{\mathbf{u}}.\mathbf{N}$ ., $\mathbf{4}^{\circ}\mathbf{C}$ | Esel anti-Kaninchen,<br>biotinyliert    | 1:800      | 1:500                           |

Tab. 3-8: Optimierte Doppelmarkierungs-Protokolle

PAK: Primärantikörper IT: Inkubationstemperatur

- MWB: Mikrowellenbehandlung met SA: Sekundärantikörper<br>SAKV: Primärantikörper-Verdünnung SAV: Sekundärantikörper-
- PAKV: Primärantikörper-Verdünnung SAV: Sekundärantikörper-Verdünnung

Inkubationszeit ü.N.: ü.N.: ü.N.: ü.N.: ü.N.: ü.N.: ü.N.: ü.N.: ü.N.: ü.N.: ü.N.: ü.N.: ü.N.: ü.N.: ü.N.: ü.N.: ü.N.: ü.N.: ü.N.: ü.N.: ü.N.: ü.N.: ü.N.: ü.N.: ü.N.: ü.N.: ü.N.: ü.N.: ü.N.: ü.N.: ü.N.: ü.N.: ü.N.: ü.N.: ü.

#### 3.9.6 Auswertung

Die Auswertung der immunhistochemischen Untersuchung erfolgte sowohl deskriptiv als auch semi-quantitativ. Für die semiquantitative Auswertung wurde ein Bewertungssystem entwickelt, in welches Häufigkeit und Intensität immunhistochemischer Signale eingehen. Der Score wird als eigenständiges Ergebnis unter 4.1 beschrieben.

#### **3.10 Mikroskopie / Mikrophotographie**

Die mikroskopischen Untersuchungen und die Fotodokumentation erfolgten mit dem Forschungsmikroskop Eclipse E 1000 (Nikon, Düsseldorf) mit Fluoreszenz-, DIC- und Videoaustattung (CCD-1300 CB, Vosskühler) in Kombination mit dem Echtfarbbildanalysesystem LUCIA G (Nikon, Düsseldorf) und dem Drucker Stylus Photo 750 (Epson, Nagano, Japan).

Für stereomikroskopische Untersuchungen wurden die Mikroskope SZ-STU2 und SZ-PT (Olympus, Japan) in Kombination mit der Kamera SC35 Type12 (Olympus, Japan) eingesetzt.

#### **3.11 Statistik**

Die Auswertung der Versuche erfolgte unter Verwendung des Statistikprogrammes SPSS. Die Ergebnisse wurden überwiegend graphisch mittels Boxplots dargestellt, weil diese eine Aussage über die zusammenfassende Statistik der Verteilung der Werte erlauben. Der waagerechte Balken innerhalb der Box repräsentiert den Median. Fünfzig Prozent aller Fälle haben Werte innerhalb der Box. Die Länge der Box entspricht dem Interquartilsabstand, der als Differenz zwischen dem 75. und 25 Perzentil berechnet wird. Die schmalen Linien an den Enden der Box stellen den kleinsten und den größten beobachteten Wert dar, der kein Ausreißer ist. Kreise mit einem schwarzen Punkt kennzeichnen Extremwerte und mit ungefüllten Kreisen sind Ausreißer versehen.

Die Signifikanz wurde mit dem U-Test von Mann und Whitney (SPSS) geprüft. Die Signifikanzniveaus sind im Ergebnisteil gesondert ausgewiesen.